**I. صياغة البرامج الخطية** 

**يقوم مصنع بإنتاج طابعات ملونة وعادية ,اذا رصدنا املعلومات التالية عن العملية اإلنتاجيةوالتسويقية :**

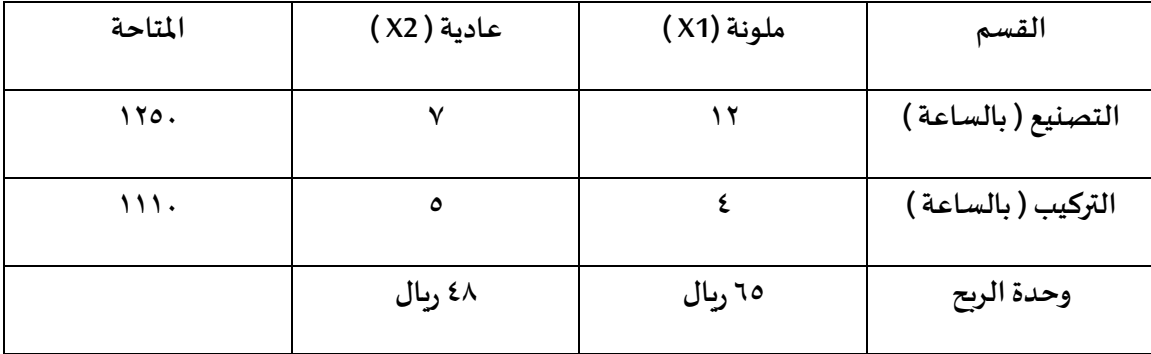

إذا علمت ان عدد الطابعات الملونة يجب ان لا يتجاوز عدد الطابعات العادية وان حجم الطلب على الطابعات **امللونة 35 طابة بحد اقص ى, أجب عن اآلتي:**

**-1املتغيراتاملوجودة في املسالة هي:**

**أ-العمليةاالنتاجية = 1X, العملية التسويقية = 2X**

**ب-التصنيع = 1X, التركيب 2X**

**ج-طابعةملونة = 1X, طابعة عادية = 2X**

**د-الربح = 1X, الكمية = 2X**

**-2دالةالهدف في هذه املسالة تأخذ الشكل التالي:**

**Max Z= 1520x1+1030x2-أ**

**Max Z= 1250x1+5000x2-ب**

**بما انهاربح الدالةتكون ماكس max**

 $\lambda$ 

**Max Z= 65x1+ 48x2-ج**

**Min Z= 56x1+ 48x2-د**

**-3قيد قسم التصنيع هو :**

**أ- تعظيم** 

**ب- تدنية** 

**هنا قيد** 

**وتعظيم والتدنية لدالة الهدف مو للقيود** 

**ج- تعظيم وتدنية بنفس الوقت** 

**د- ليست تعظيم وال تدنية** 

**-4 يمكن صياغة القيد التسويقي الخاص بعالقة انتاج الطابعات العادية بامللونة على شكل :**

**X1+X2>=0 -أ**

**X2>=X1 -ب**

**X2<=X1 -ج**

**X2>=X1+35 -د**

**-5دالة الهدف في هذه املسألة من نوع :**

**أ- تعظيم** 

**ب- تدنية** 

**ج- تعظيم وتدنية بنفس الوقت** 

**د- ليست تعظيم وال تدنية** 

**II. الطريقة املبسطة ) طريقة السمبلكس ( : لدينا البر نامج الخطي التالي** 

**Max Z = 3X1 + 4X2**

**X1+ 5X2≥s.t30 (1)**

**4X1+X2≥ 44 (2)**

 $X1 < X2 \ge 0$ 

**-6القيد األول فيالشكل القياس يلهذهاملسالةسيكون علىالشكل:**

**X1+ 5X2 -S1=30-أ**

**X1+ 5X2+S1=30-ب**

**X1+ 5X2+S1>=30 -ج**

**X1+5X2+S1+S2=30 -د**

**-7القيد الثاني فيالشكل القياس يلهذهاملسالةستكون علىالشكل:**

**4X1+ X2 +S2>=44 -أ**

**4X1+ X2 -S2 =44 -ب**

**4X1+ X2 +S2 =44 -ج**

**4X1+ X2 -S2>=44 -د**

**-8دالةالهدف فيالشكل القياس يلهذهاملسالةستكون علىالشكل:**

**Max Z – 3X1+4X2=0 -أ**

**Max Z – 3X1- 4X2=0 -ب**

**Max Z + 3X1+4X2=0 -ج**

**Min Z – 3X1- 4X2=0 -د**

لتحويل الشكل القياسي نضيف متغير إذا كانت الإشارة أصغر وبساوي نضيف متغير موجب أكبراويساوي متغير سالب والقيد أصغر ويساوي متغيرموجب

الشكل القياسي لازم يساوي صفر وجميع اشارات الدالة تختلف عن الشكل السابق أي الموجب يصير سالب والعكس. **-9في طريقة السمبلكس , الشكل القياس ي هو الخطوة ....**

**أ-االولى**

**ب- الثانية** 

**ج-الثالثة**

**د-الرابعة**

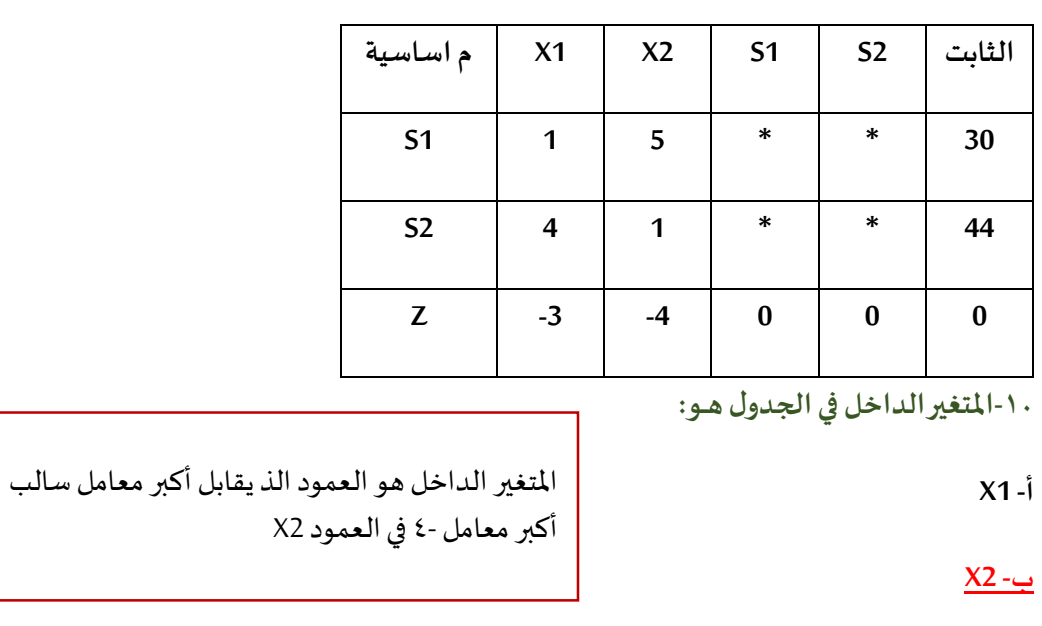

**إذاكان جدول الحل االبتدائي )األولى( على النحو التالي** 

**ج- 1S**

**د- 2S**

**-11املتغير الخارج فيالجدول هـ ـو:**

**أ- 1X ب- 2X ج- 1S د- Z** املتغير الخارج = أصغر قيمة بالقسمة نقسم العمود الداخل على الثابت 6 =5÷30 44=1÷44 1Sهو الخارج

- -1 تحويل نموذج البرمجة الخطية لشكل القياس ي
	- -2 تفريغ املعامالت
	- -3 التحقق من األمثلية
		- -4 تحسين الحل

**-12العنصر املحوري من الجدول هـو:**

**أ- 1**

نقطة تقاطع الخارج مع الداخل

**ب- 5**

يتقاطعون عند 5

**ج- 4**

**د- 30**

**-13معادلةالصف املحوري )االرتكاز( الجديدة سوف تكون:**

٦

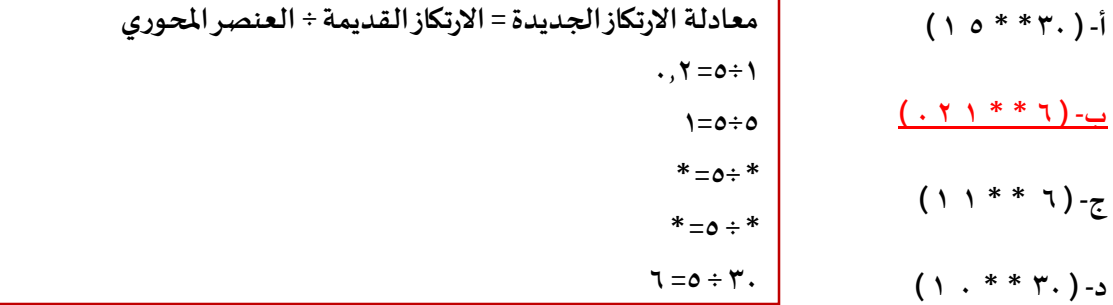

**-14معادلة صف Zالجديدةفيالجدول الجديد سوف تكون:**

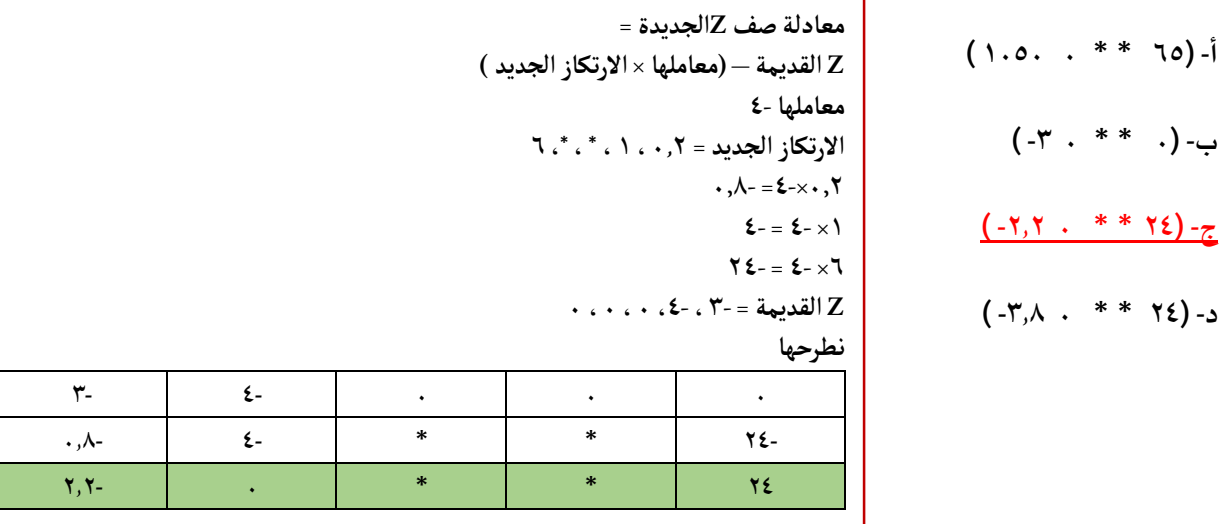

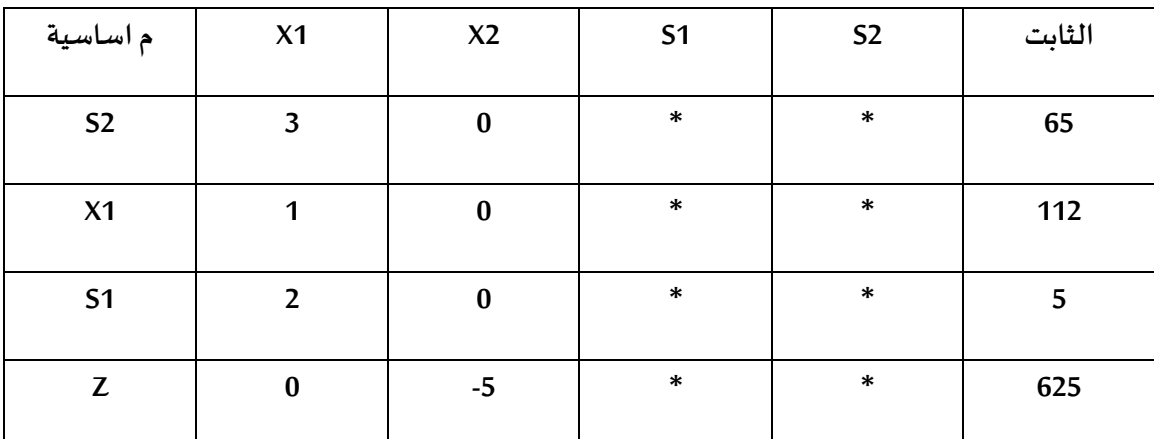

**لنفترضأن جدول الحل النهائي لبرنامج خطى ماكالتالي:**

**-15قيمةاملتغير 1Xهي:**

![](_page_5_Picture_154.jpeg)

**د-غير معلومة** 

**-16قيمةاملتغير 2Xهي:**

**أ-0** ٦

**ب0-**

**ج1-**

**د183-**

**III. طريقة املسار الحرج CPM**

**إذا علمتشبكةاالعمال التالية) يجبالقيام بعمل الحساباتالالزمة,مرحلةالتحركلألمام والتحرك للخلف (**

![](_page_6_Figure_2.jpeg)

**-19زمن البداية املتأخرة للنشاط Cيساوي:**

**ا110-**

**ب110-**

**ج40-**

**د150-**

**20 -زمن البدايةاملبكرةللنشاط Dيساوي :**

**أ- 140**

**ب160-**

**ج- 20**

**د- 300**

**-21الزمن الفائض للنشاط Bيساوي:**

**أ- \** \

**ب0-**

**ج30-**

**د- 70**

![](_page_6_Figure_18.jpeg)

**-22 املسار الحرج لهذه الشبكة هو :**

**A-C-D -أ**

**A-C-D-E-ب**

**A-B-E-ج**

**A-B-C-D-E-د**

**IV. جدولةاملشاريع وتقييمها PERT**

الجدول التالي يمثل تسلسل الانشطة الحرجة للمسار الحرج لمشروع مـا: ( علامة \*تعني أن النشاط حرج )

![](_page_7_Picture_157.jpeg)

**قوانين قد تحتاج لها:** 

$$
\left(\frac{L-S}{6}\right)^2 = \frac{S+4*+M+L}{6} = \frac{S+4*+M+L}{6}
$$

**-23 الوقت املتوقع للنشاط الحرج Aيساوي :**

**أ- ب- ج- د- -26 تباين النشاط الحرج Aيساوي : أ- 1.5 ب- ج- د-**

**-25 الزمن الكليلهذا املشروع املسارالحرج ( يساوي :**

**أ- ب- ج-** الجواب الصحيح = 16 مالحظة: نحسب فقط الي عليهم نجمة

**د-**

**-26 تباين زمن انجازاملشروع يساوي :**

**أ-**

**ب-**

**ج-**

**د-**

املفروض = 8.33

## **V. تحليل القرارات**

![](_page_9_Picture_227.jpeg)

**الجدول التالييمثل اربع بدائل ) D,C,B,A )مع وجود حالتين للطبيعية ) جيد , ضعيف (** 

**-27 وفقا للمدخل التفاؤلي MaxMax, فان البديل االفضل هـو: ً**

> **أ- A ب- B أكبر عدد من الصفوف**   $B=$  **70**.

**ج- C**

**د- D**

**-28 ملدخل الندم وفقا Regret فإن البديل األفضل هو : ً**

**أ- A ب- B ج- C الطريقة طويلةشوي فيكم ترجعون مللف السابق او امللخص لتأكد من الحل** 

**د- D**

**-29 إذاكان احتمال أن يكون السوق جيد يساوي 0.80فإن القيمة املتوقعة للبديل Bتساوي :**

**أ- 80**

**ب- 250 ج- 200 د- 180 بما انه جيد 0.80 يعني احتمال الضعيف 0.20 بما انه قيمه االحتمال = 1 200=250×0.80 20- =100- × 0.2 180 =)20-( + 200**

**-30 إذاكان احتمال أن يكون السوق جيد يساوي 0.50 فإن القيمة املتوقعة للبديل Dتساوي :**

**أ- 100 ب- 50 ج- 90 د- 180 0.50 للجيد يعني الضعيف = 0.50 نضرب كل احتمال بقيمه الجيد و ضعيف لـD**  $0 \cdot 51 \cdot 50 \cdot 50$  $\epsilon = \lambda \cdot \times \cdot , \circ \cdot$ **نجمعهم = 90**

**VI. اسئلة عامة** 

**-31القيد التالي اليمكن ان يكون فيبرنامج خطي:**

**X1- X2<=8 -أ**

**القيد يكون أكبر اويساوي**

**X1+ X2>= 36 -ب**

**او أصغر ويساوي**

**او يساوي حسبردالدكتورالجوابج**

**X1+ X2 =100 -د**

**X1+ X2>36-ج**

**-32 الطريقة املبسطة Method Simplex هي طريقة لحل مسائل :**

**أ- تحليل القرار**

**ب- شبكات األعمال**

**ج- البرمجة الخطية** 

**د- الرسم البياني**

**-33متغيراتالقرار تعني:**

**أ-ثالثمتغيرات**

**ب-أربع قيود**

**ج-متغيرين**

**د-متغيراتراكدة**

**ُ-34 ستخدم في حلةوجود: الرسم البياني الي**

**أ- ثالث متغيرات**

**ب- اربع قيود**

**ج-متغيرين** 

**د-متغيراتراكدة**

**-35 البرمجةالخطية هي حالة خاصة من البرمجة الرياضية اذا كانت :**

**أ- العالقات بين املتغيرات خطية** 

**ب- القيود على شكل متباينات** 

**ج- هناك إمكانية لبرمجة املسألة** 

**د- يوجد لها حل أمثل**

**-36مصطلح Riskيعني :**

**أ- هدف** 

**ب- عدم تأكد**

## **ج-مخاطرة**

**د-قيد** 

**-37 املتباينة من النوع =>) اكبرمن اويساوي ( تتحول الىمساواةفي صورةالقياسية عن طريق:...**

**أ- طرح متغيرراكد**

**ب- إضافةمتغيرراكد**

**ج- ضرب طرفي في املعادلة بـ )1-(**

**د- نقل الطرف األيمن الىالطرف اليسرمع تغييراإلشارة**

**-38 إذا كانت جميع عناصر صف دالية الهدف عند استخدام السمبلكس اصفار أو قيم موجبة فهذا يعني :**

**أ- هناك اكثر من حل امثــل**

**ب- الحل األمثل قد تم التواصل اليهفيالجدول السابق**

**ج- الحل األمثل قد تم التوصل اليهفيالجدول الحالي**

**د- الزال هناكمجال لتحسين الحل وإيجاد جدول جديد**

**-39مختصر .F.O يدل لــ:** 

**One Factor -أ**

**Off On -ب**

**Objective Function -ج**

**د- Fonstrains**

**-40 تحليل القراراتتحتوي على:**

**أ- أسلوباملسـارالحرج وأسلوبتقييم ومراجعةاملشـ ـاريع**

**ب- الطريقة البيانية وطريقة السمبلكس**

**ج- البرمجة الرياضية والبرمجة الخطية** 

**د- عدم التأكد واملخاطرة** 

**-41 أزمةاالنشطة في طريقة PERTيتبع :**

**أ- التوزيع الطبيعي**

**ب- توزيع بيتا**

**ج- توزيع العالمي**

**د- التوزيع الصفري**

**-42 املتغيرالداخل في جدول السمبلكس هو:**

**أ- اكبر معامل سالب في صف دالة الهدف** 

**ب- اقل معامل سالب في صف دالة الهدف** 

**ج- اقل خارج قسمة للطرف األيمن** 

**د- الواحد الصحيح**

**-43 النشاط الذي ال يمكن تأخير البدء فيه هو :....**

**أ- املسار الحرج** 

**ب- النشاط الحرج**

**ج- الشبكة الحرجة** 

**د- النشاط الوهمي**

**-44 عندما تكون االحتماالتغيرمعروفةفيمشكلةقرارما ,فان هذا النوع من تحليل القرار:**

**أ-مخاطرة** 

**ب- عدم تأكد**

**ج-مؤكدة**

**د- غير معرفة** 

**VII. الرسم البياني إذا اعطيت البرنامج التالي وطلب منك استخدام الرسم البياني في الحل :**

**Max Z = 50X1 + 40X2**

**s.t**

**(1) 2x1+3x2≤1500**

 $(2)$  2x<sub>1</sub>+x<sub>2</sub>≤1000

**-45 القيد االول يتقاطع مع محور 1Xفي النقطة :**

**أ-)0,500 )**

**طاملا تقاطع مع اكس 1 على طول اكس 2 اكس 1= 2÷1500= 750**

**ج- ) 0,400 (**

**ب- ) 1500,0 (**

**د- ) 750,0 (**

**-46 القيد األول )1( يتقاطع مع القيد )2( في النقطة :**

**أ-)375,250 )**

**ب- ) 1500,1000 (**

**ج- ) 400,200 (**

**د- ) 500,350 (**

**-47 تظليل القيد الثاني يكون الى:**

**أ- بدول تظليل**

**ب- اليمين**

**ج- األعلي**

**د- االسفل**

توجد طريقة باأللة الحاسبة تختصر لكم سؤال  $29957$ 

او ترجعون للملخص تعرفون الطريقة المستخدمة

**-48 القيد األول )1( يتقاطع مع 2Xفي النقطة :**

**أ-)0,500 )**

**ب- ) 0,1000 (**

**ج- ) 500,0 (**

**د- ) 750,0 (**

**-49قيمةالحل االمثل لدالةالهدف تساوي :**

**أ28750-**

**ب- 25000**

**ج- 0**

**د- 32100**

**-50 لو افترضنا أن دالة الهدف هي 2X1+X20 =Z Max,فان الحل االمثل ملسألةيكون :**

**أ- لن يتغير** 

**ب- امثال اليوجد حال ً ً**

**ج- غير محدد**

**د- حل امثل متعدد**

**مع تمنياتي لكم بالتوفيق** 

**ام حنان** 

**ال تنسونا من دعواتكم**